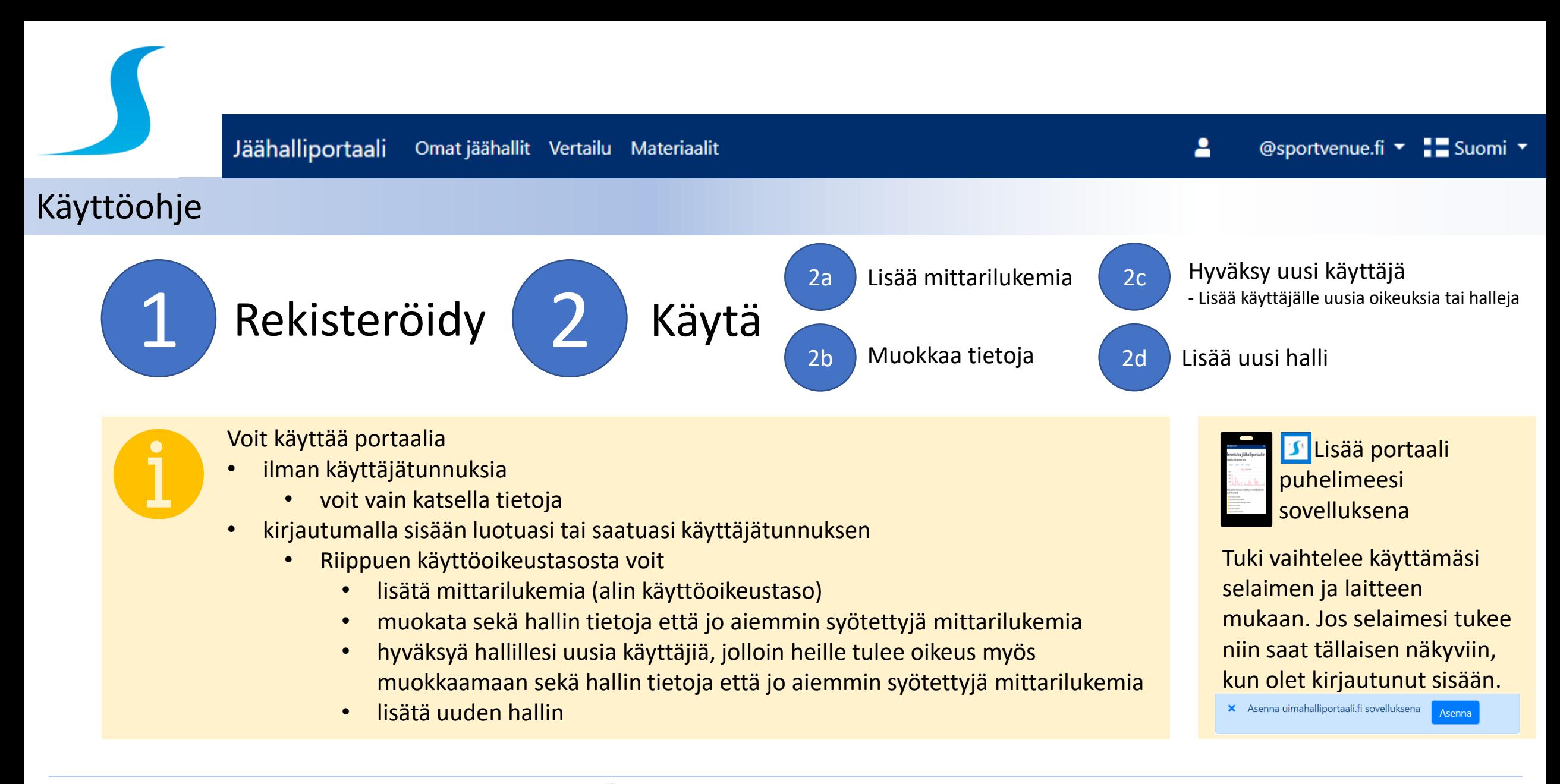

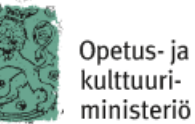

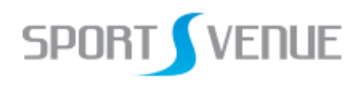

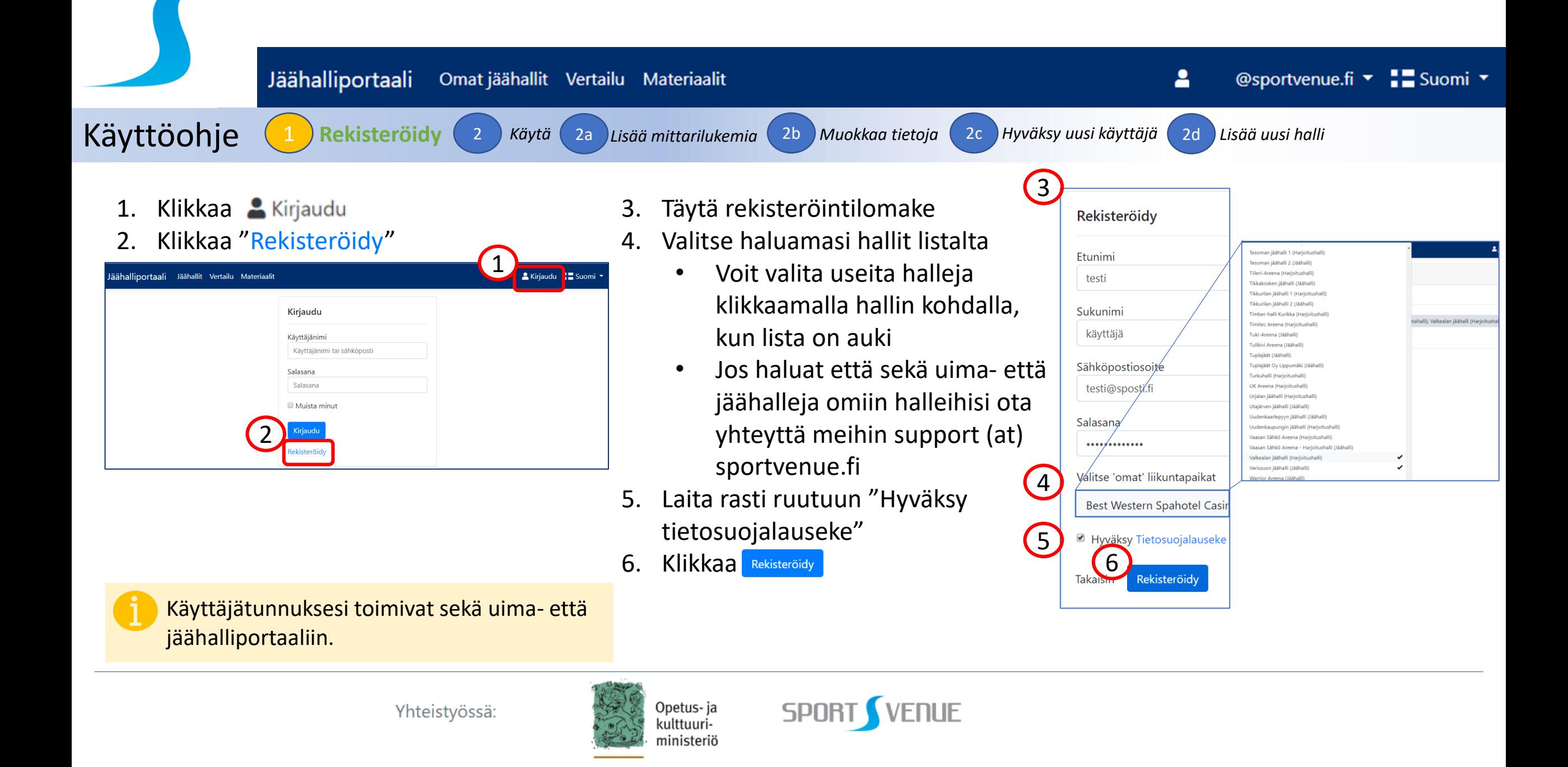

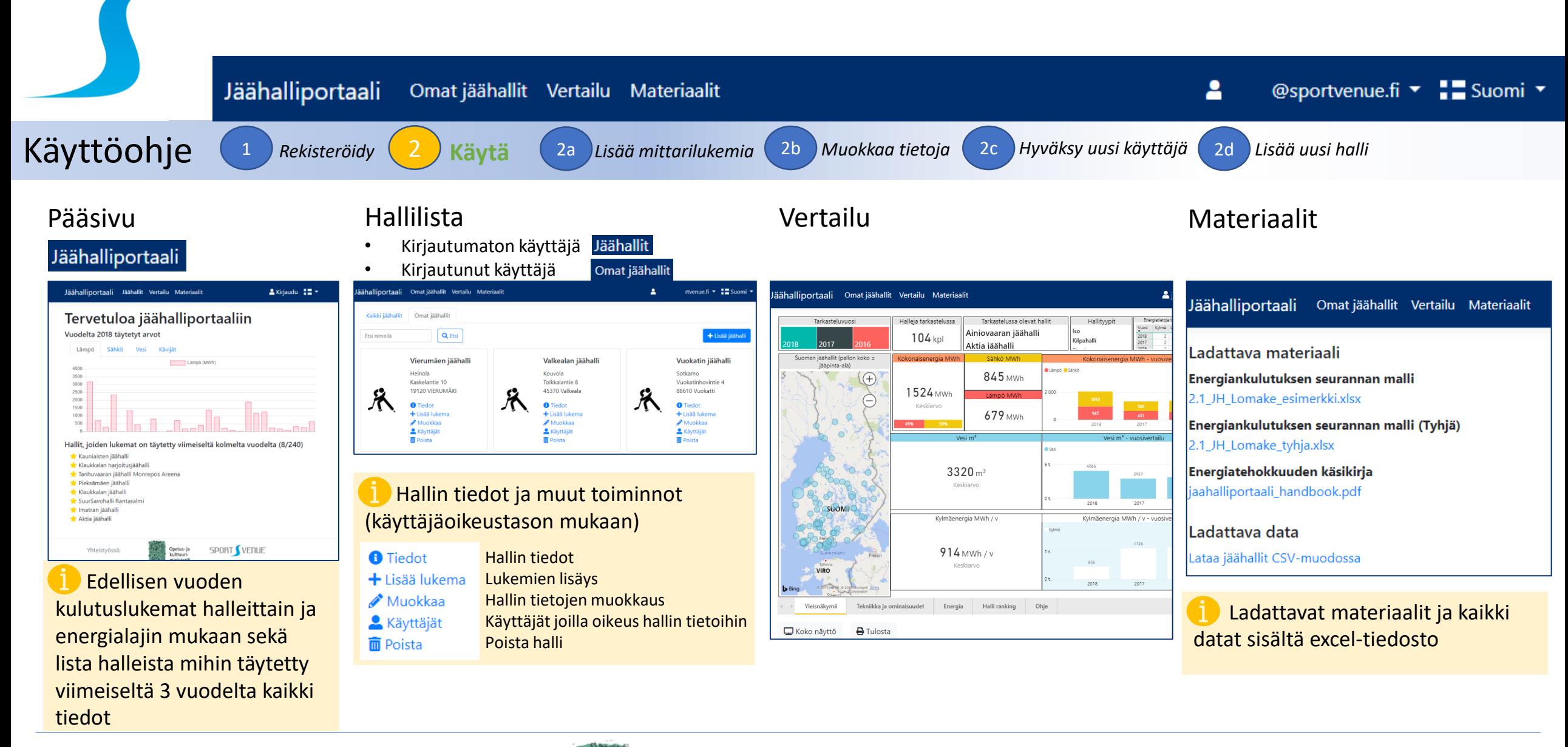

Yhteistyössä:

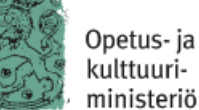

SPORT ! **VENUE** 

@sportvenue.fi ▼ ■ Suomi ▼ Jäähalliportaali Omat jäähallit Vertailu Materiaalit А Käyttöohje <sup>1</sup> *Rekisteröidy* <sup>2</sup> *Käytä* 2a **Lisää mittarilukemia** 2b *Muokkaa tietoja* 2c *Hyväksy uusi käyttäjä* 2d *Lisää uusi halli* 3. Lisää lukemat ja 1. Klikkaa "Omat jäähallit" 4. Muista klikata **Jallenna muutokset** jokaisen lukeman 2. Klikkaa + Lisää lukema jälkeen  $\bullet$ @sportvenue.fi ▼ - Suomi ▼ **Jäähalliportaali** Omat jäähallit Vertailu Materiaalit Jäähalliporuut Omat jäähallit Vertailu Materiaalit Voit syöttää Vierumäen jäähalli Kaikki jäähallit Omat jäähallit kuukausilukemia vain Lisää lukema Tyyppi Vuosi **Q** Etsi + Lisää jäähalli jos hallin on joskus Etsi nimellä Lämpö 2019 Svöttötapa kuukausilukemia ● Vuosittainen lukema C Kuukausittaiset lukemat Vierumäen jäähalli Valkealan jäähalli Vuokatin jäähalli Vuosittainen lukema (MWh) syötetty. Heinola Kouvola Sotkamo Kaskelantie 10 Toikkalantie 8 Vuokatinhovintie 4 Tallenna muutoks 19120 VIERUMÄKI 45370 Valkeala 88610 Vuokatti Jos haluat syöttää 2**O** Tiedot **O** Tiedot Lampô  $\pm$  Lisää lukema + Lisää lukema + Lisää lukema kuukausilukemia, ole Muokkaa Muokkaa 1200 & Käyttäjät & Käyttäjät **Käyttäjät** yhteydessä joko hallin 1000 **而** Poista **而** Poista **m** Poista 800 omistajaan tai support 600 400 (at) sportvenue.fi  $200 -$ 

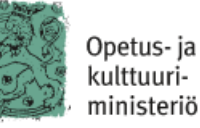

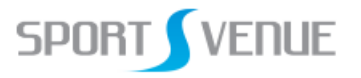

Käyttöohje <sup>1</sup> *Rekisteröidy* <sup>2</sup> *Käytä* 2a *Lisää mittarilukemia* 2b **Muokkaa tietoja** 2c *Hyväksy uusi käyttäjä* 2d *Lisää uusi halli*

Omat jäähallit Vertailu Materiaalit

@sportvenue.fi ▼ - Suomi ▼

 $\mathbf{a}$ 

1. Klikkaa "Omat jäähallit"

Jäähalliportaali

2. Klikkaa *Muokkaa* 

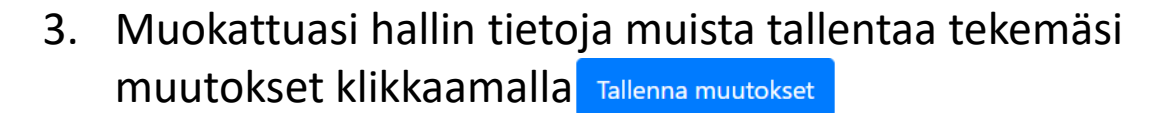

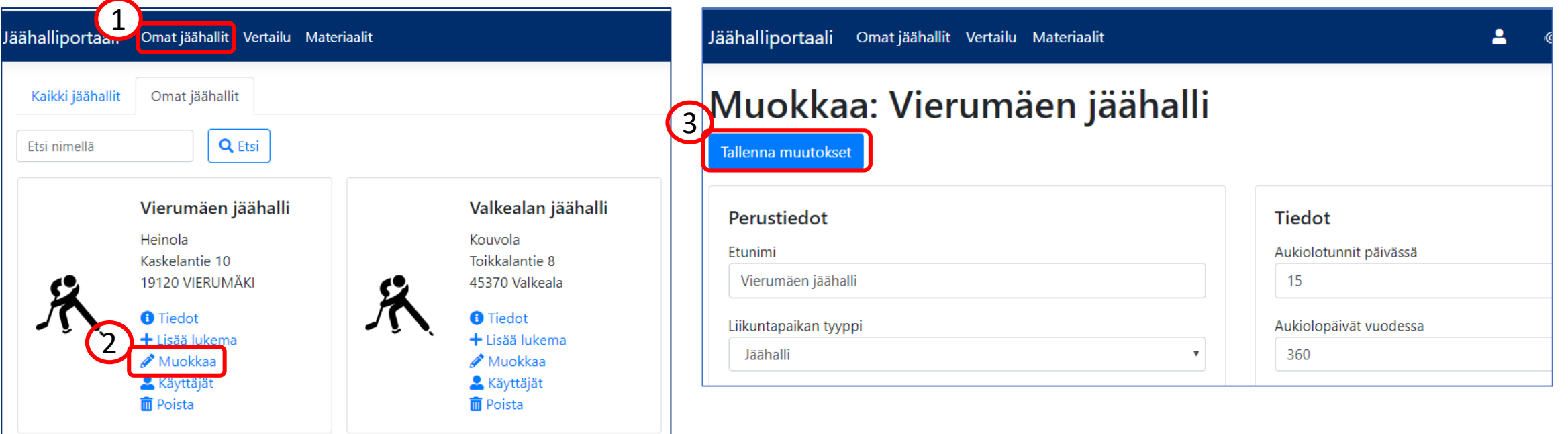

Yhteistyössä:

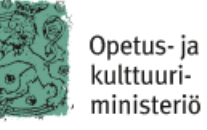

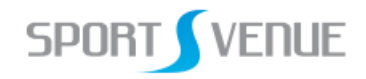

Käyttöohje <sup>1</sup> *Rekisteröidy* <sup>2</sup> *Käytä* 2a *Lisää mittarilukemia* 2b *Muokkaa tietoja* 2c **Hyväksy uusi käyttäjä** 2d *Lisää uusi halli*

Omat jäähallit Vertailu Materiaalit

- 1. Klikkaa "Omat jäähallit"
- 2. Etsi halli mihin haluat hyväksyä käyttäjän

Jäähalliportaali

3. Klikkaa käyttäjät

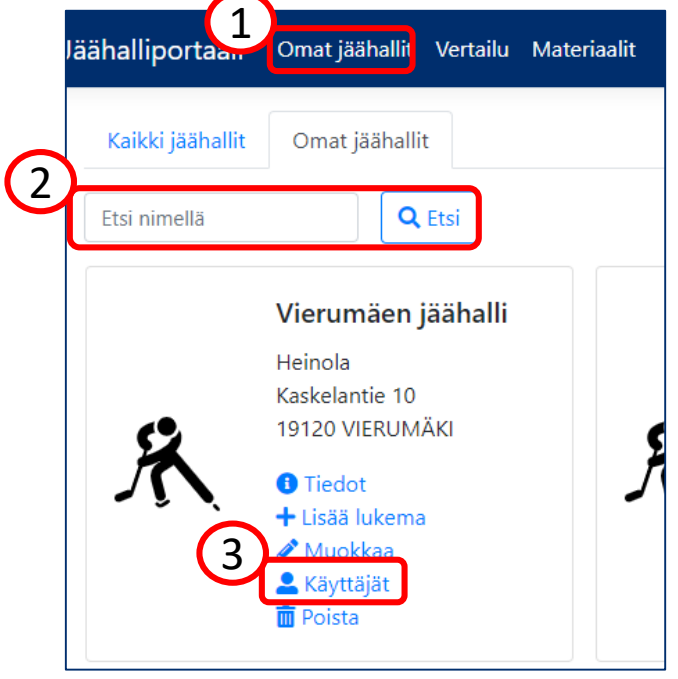

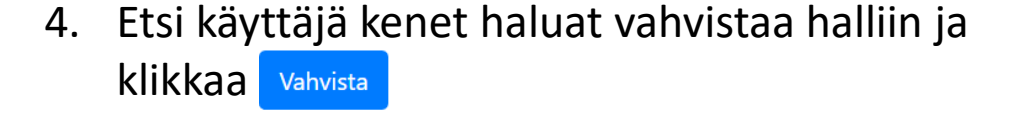

 $\blacksquare$ 

@sportvenue.fi ▼ - Suomi ▼

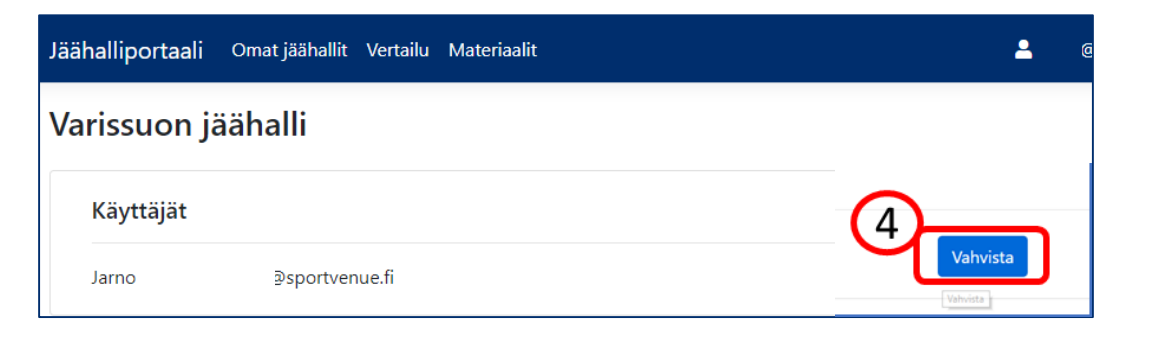

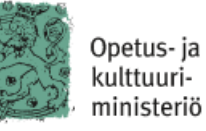

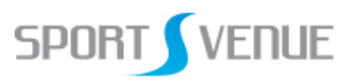

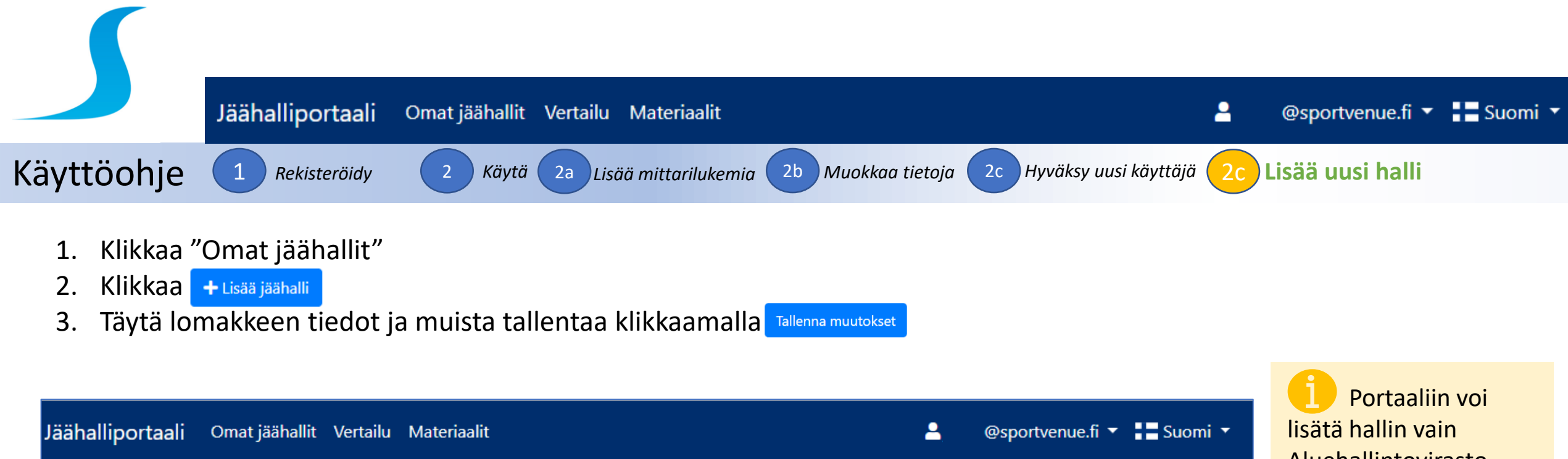

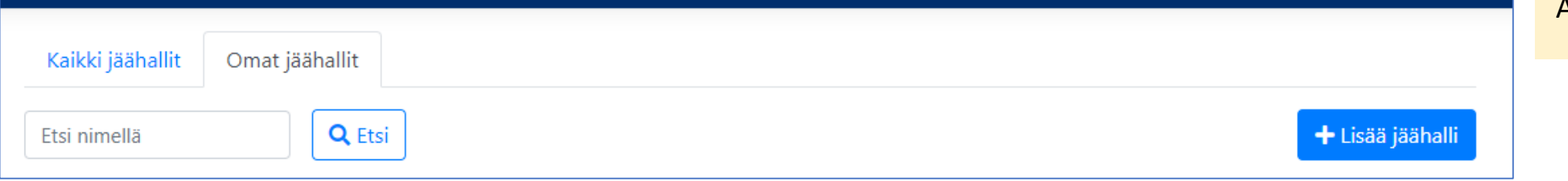

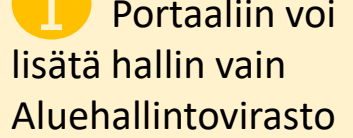

Yhteistyössä:

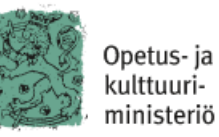

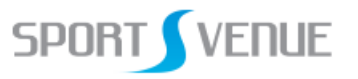